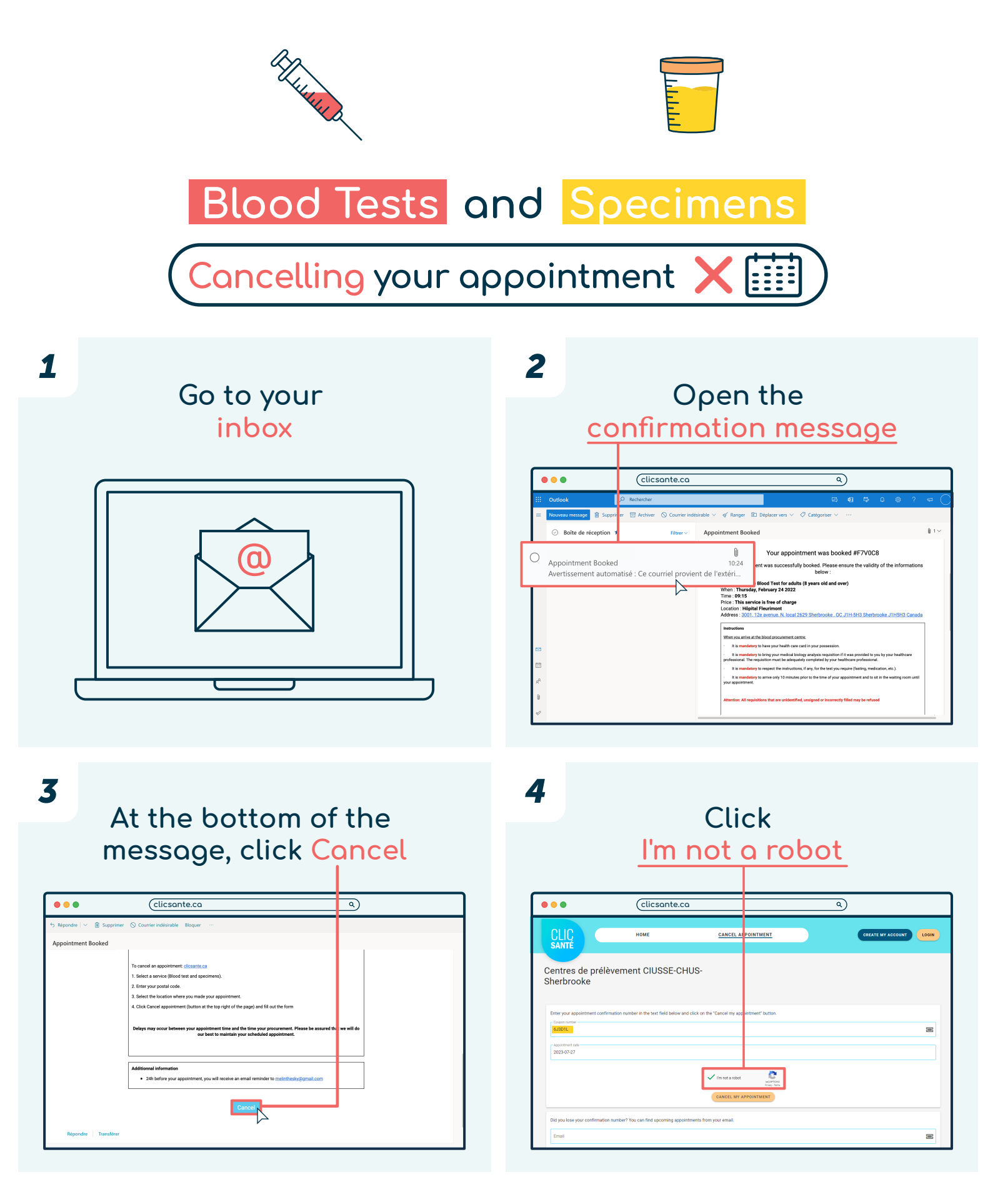

## Québec\*\*

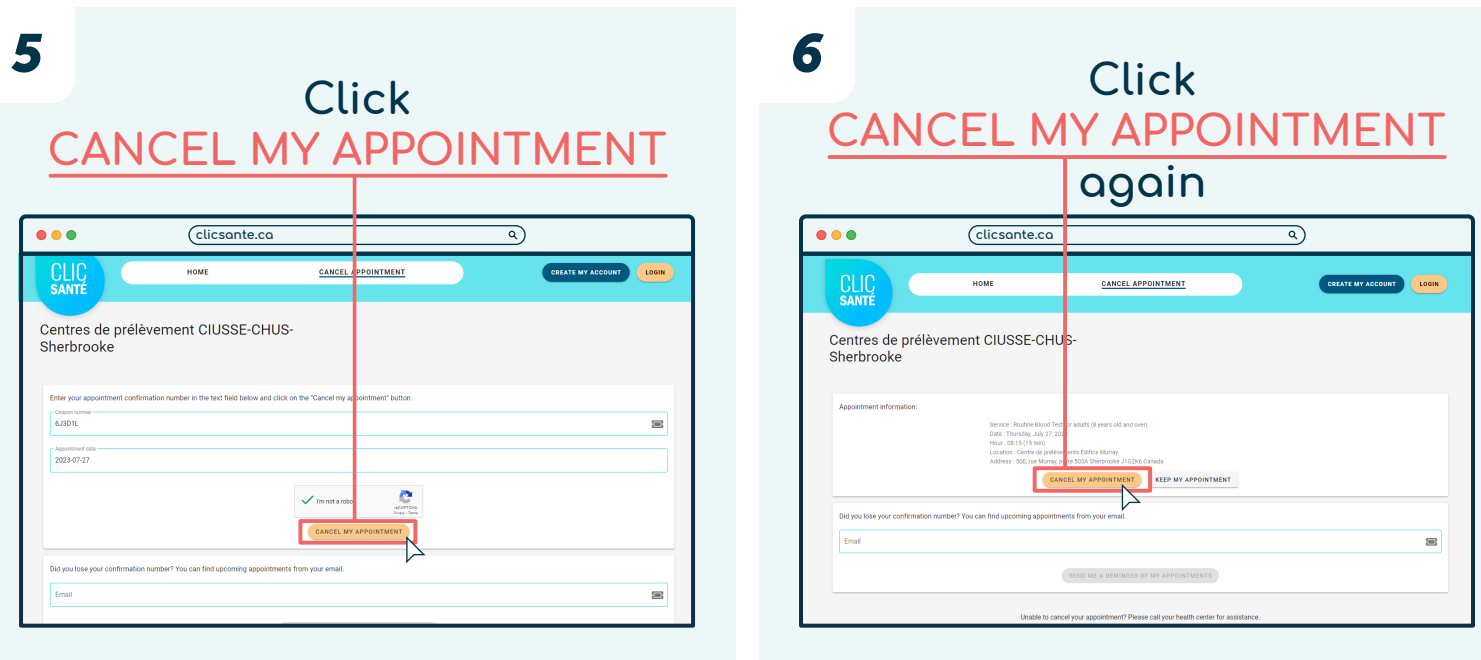

*7*

## **Your appointment has been cancelled**

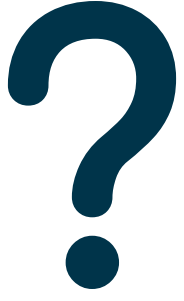

## **Unable to cancel your appointment?**

**Call 1 833 255-1995 for assistance.** 

**Centre intégré<br>universitaire de santé<br>et de services sociaux<br>de l'Estrie – Centre<br>hospitalier universitaire** de Sherbrooke ◆ ◆ **Québec <del>Ma</del>**